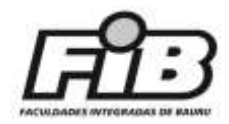

# **AUDITORIA INTERNA NAS CONTAS BANCÁRIAS DE UMA ORGANIZAÇÃO**

Larissa Mariane Brauioto Campos<sup>1</sup>; Maria Aparecida Pereira<sup>2</sup>; Alexandre Silva Santos<sup>3</sup>;

<sup>1</sup>Aluna de Ciências Contábeis – Faculdades Integradas de Bauru – FIB – [lariissa\\_lmbc01@hotmail.com;](mailto:lariissa_lmbc01@hotmail.com) <sup>2</sup>Professora do curso de Ciências Contábeis – Faculdades Integradas de Bauru – FIB [profcidinha2015@gmail.com;](mailto:profcidinha2015@gmail.com) <sup>3</sup>Professor do curso de Ciências Contábeis – Faculdades Integradas de Bauru – FIB [ssalexandre@hotmail.com.](mailto:ssalexandre@hotmail.com)

# **Grupo de trabalho**: CIÊNCIAS CONTÁBEIS

**Palavras-chave**: auditoria, controle interno, conciliação, parecer contábil, extratos bancários.

**Introdução:** Em busca de aprimorar o conhecimento das pessoas referentes ao assunto da auditoria, este trabalho apresenta em tópicos de forma resumida, os principais assuntos voltados a este tema, como por exemplo, conceito, origem, evolução, tipos, objetivos, vantagens, o profissional, entre outros. Na sequência comenta e aprofunda assuntos voltados para a auditoria interna na conta bancária de uma organização, apresenta objetivos, vantagens e desvantagens desse processo e elabora um *checklist* com todos os procedimentos necessários para realizar corretamente a auditoria interna da conta bancária.

**Objetivos:** Apresentar por meio de um *check list* como pode ser realizada a auditoria interna da conta bancária da organização, para evitar quaisquer problemas decorrentes da falta de avaliação e modificações do processo de controle interno.

**Relevância do Estudo:** Infelizmente em pleno século XXI, ainda continua sendo comum empresas que viabilizam apenas a redução de custos possuindo membros internos incapacitados para realizar determinadas atividades. A alta confiabilidade do empregador, juntamente com a execução de várias funções dos empregados e ilimitações aos acessos de informações que deveriam ser restritas, provocam muitas vezes situações constrangedoras para ambas as partes, como por exemplo, erros e fraudes. Para isso é preciso implantar o processo da auditoria interna, que através da conferência dos extratos bancários irá identificar os pontos de melhorias e conferir se todas as transações bancárias estão sendo executadas corretamente. A utilização desse processo oferece à organização condições de obter maior índice de informações internas, facilitando à determinação de estratégias de melhorias no controle interno voltado a conciliação bancária e evitando situações constrangedoras e indesejáveis.

**Materiais e métodos:** Através de leituras e pesquisas em livros, são apresentados e explicados em tópicos assuntos relacionados ao tema auditoria. Para elaborar o *checklist* com os procedimentos para realizar a conciliação bancária de uma organização, serão utilizadas ferramentas do pacote Microsoft Office®.

**Resultados e discussões:** A auditoria é uma especialização em técnicas contábeis que busca evidenciar a partir de demonstrações contábeis, a eficiência e eficácia do controle interno e externo da organização. O principal objetivo da auditoria é analisar com credibilidade as demonstrações financeiras e [...] "confirmar a veracidade dos registros e a confiabilidade dos comprovantes, com o fim de opinar [...]". (FRANCO, 2000, p. 29). Segundo este autor, há dois tipos de auditorias:

- Auditoria Externa: realizada por profissional liberal, ou seja, auditor externo ou auditor independente. Essa independência do profissional significa que ele não utiliza de

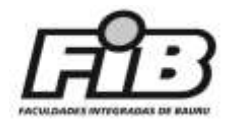

imposições da empresa para realizar cada procedimento do desenvolvimento da auditoria, nem para elaborar suas conclusões a respeito das demonstrações contábeis. - Auditoria Interna: auxilia o departamento administrativo referente às demonstrações contábeis. É de tamanha necessidade para as empresas de grande porte possuir um auditor interno, pois pelo alto volume de documentos é exigido maior avaliação e cuidados com o controle interno. Quem realiza a auditoria externa é um contador registrado legalmente no Conselho Regional de Contabilidade (CRC) e no Cadastro Nacional de Auditores Independentes do Conselho Federal de Contabilidade (CNAI), denominado auditor independente. E a auditoria interna é realizada por um contador registrado legalmente no Conselho Regional de Contabilidade (CRC), denominado auditor. Ele é quem analisa e avalia as demonstrações financeiras da organização e fornece opiniões e sugestões eficazes voltadas aos interesses patrimoniais e financeiros da organização. Na auditoria da conta Banco o auditor realiza a conferência do extrato bancário, que precisa ser solicitado ao departamento contábil. Se acaso não possuírem esses extratos, o auditor terá que providenciar uma carta de autorização e solicitar diretamente ao banco, pois sem o documento não é possível realizar todo o processo e elaborar o parecer. Ressalta-se que os resultados apresentados são parciais, uma vez que o *checklist* está em fase de elaboração.

**Conclusão:** Conclui-se até o momento que o trabalho de auditoria da conta Banco, deve ser realizado pelo auditor que através dos extratos bancários confere todas as transações e lançamentos, demonstrando à organização seu parecer técnico com conclusões referentes aos procedimentos realizados, para que a mesma tome devidas providências. Além disso, com as pesquisas realizadas em livros e *sites* pretende-se, para a continuidade do estudo, elaborar um *checklist* com os procedimentos para realizar a conciliação bancária de uma organização.

## **Referências**

ALMEIDA, Marcelo Cavalcanti. **Auditoria: um curso moderno e completo.** 6 ed. São Paulo: Atlas, 2003.

ATTIE, William. **Auditoria: conceitos e aplicações.** 3. ed. São Paulo: Atlas, 1998.

CONSELHO FEDERAL DE CONTABILIDADE CRC. Registro CNAI. Disponível em: <https://cfc.org.br/registro/cnai/> Acesso em: 31 out. 2018 22:00 h.

FLÁVIO, Mario. 2015, **Como auditar e conciliar sua movimentação bancária**. Disponível em: [https://www.audtax.com.br/single-post/2015/03/25/Como-auditar-e-conciliar-sua](https://www.audtax.com.br/single-post/2015/03/25/Como-auditar-e-conciliar-sua-movimenta%C3%A7%C3%A3o-banc%C3%A1ria)[movimenta%C3%A7%C3%A3o-banc%C3%A1ria](https://www.audtax.com.br/single-post/2015/03/25/Como-auditar-e-conciliar-sua-movimenta%C3%A7%C3%A3o-banc%C3%A1ria) Acesso em: 31/10/2018 às 19:50hrs.

FRANCO, Hilário; MARRA, Ernesto. . **Auditoria contábil.** 3. ed. São Paulo: Atlas, 2000.

SÁ, Antônio Lopes de. **Curso de auditoria.** 10. ed. São Paulo: Atlas, 2002.

PORTAL DE AUDITORIA. **Papéis de trabalho de Auditoria Interna**. Disponível em: <https://portaldeauditoria.com.br/papeis-de-trabalho-de-auditoria-interna-2/> Acesso em: 31 out 21:00 h.

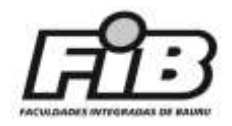

## **BENEFÍCIOS DO SISTEMA PÚBLICO DE ESCRITURAÇÃO DIGITAL FISCAL APÓS SUA IMPLANTAÇÃO**

Fernanda Ribeiro Silva Delchiaro; Alexandre Silva Santos; Maria Aparecida Pereira

<sup>1</sup>Aluna de Ciências Contábeis – Faculdades Integradas de Bauru – FIB [feerdelchiaro@outlook.com;](mailto:feerdelchiaro@outlook.com) <sup>2</sup>Professor do curso de Ciências Contábeis– Faculdades Integradas de Bauru – FIB [ssalexandre@hotmail.com](mailto:ssalexandre@hotmail.com) <sup>3</sup>Professora do curso de Ciências Contábeis – Faculdades Integradas de Bauru – FIB [profcidinha2015@gmail.com](mailto:profcidinha2015@gmail.com)

## **Grupo de trabalho**: CIÊNCIAS CONTÁBEIS

**Palavras-chave**: sped fiscal; obrigações acessórias; implantação; escrituração fiscal; escrituração digital.

**Introdução:** O Sistema Público de Escrituração (SPED) foi instituído pelo Decreto nº 6.022, de 22 de janeiro de 2007, que explana o sistema trazendo às obrigações acessórias algo modernizado e acessível para contribuintes ao transmitirem informações para órgãos fiscalizadores e gestões tributarias. Conforme a Instrução Normativa nº1036/2010, a assinatura dos documentos eletrônicos, é feita por um certificado eletrônico dando a validade jurídica e sem fraudes, sendo assim apresenta como benefícios a eliminação de papeis, rapidez em obter informações, redução de custos, entre outros. Segundo o Decreto nº 7.979/2013, art. 2º, o sistema SPED tem como modernizar as obrigações acessórias transmitidas pelos contribuintes ao Fisco, unificando todas as informações em um único arquivo.

**Objetivos:** Apresentar os benefícios fornecidos pelo SPED Fiscal aos escritórios de contabilidade após sua implantação.

**Relevância do Estudo:** Um estudo desenvolvimento sobre o presente tema é importante para dar conhecimento sobre a implantação do SPED Fiscal e os seus benefícios, aos contribuintes e aos escritórios de contabilidade e pode ajudar na leitura e interpretação do conteúdo que o sistema apresenta.. Com a implantação do novo sistema os escritórios que o adotaram alcançaram vantagens e competitividade frente aos demais escritórios que não o fizeram. A adoção do sistema criou destaque e minimizou concorrências e com o auxílio de recursos tecnológicos trouxe a competitividade entre os profissionais e aos contribuintes trouxe esclarecimento para tomada de decisão. Os benefícios do SPED proporcionam redução de custos, de fraudes, eliminação e uso de papéis, padroniza informações para os contribuintes, como a simplificação e agilização, ajuda no controle da administração tributária, rapidez para acessar

**Materiais e métodos:** Com base nas pesquisas em livros, *sites* governamentais e trabalhos acadêmicos, elaborou-se um levantamento de pesquisa dos benefícios após a implantação do SPED Fiscal nos escritórios de contabilidade.

**Resultados e discussões:** O Sistema Público de Escrituração Digital (SPED) Fiscal é o nome dado ao processo de escrituração digital da Secretaria da Receita Federal (SRF) mais conhecido internamente como Escrituração Fiscal Digital (EFD). Foi uma mudança da etapa de transmissão digital, com o objetivo de informatizar a relação entre o Fisco e os contribuintes, oferecendo benefícios para sociedades e governo. Com o empenho de simplificar processos de arquivos, transmitir e validar as obrigações, obtendo uma economia nos papéis físicos. O SPED Fiscal é uma obrigação acessória para o regime Lucro

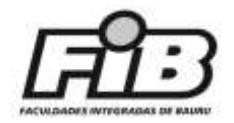

Presumido, que é uma tributação simplificada do Imposto de Renda Pessoas Jurídicas (IRPG), e Contribuição Social sobre o Lucro (CSLL). Fornece ao Fisco as apurações do Imposto sobre produtos Industrializados (IPI) e do Imposto sobre Circulação de Serviços (ICMS). O SPED Fiscal trouxe benefícios, no entanto, podem ser destacados alguns pontos não considerados como tal.

**Conclusão:** Pode-se concluir que após a implantação do SPED Fiscal, ocorreram benefícios e desvantagens. Os benefícios foram a redução de papéis, redução de fraudes, e qualidade nas informações expostas na entrega da obrigação acessória. E desvantagens para quem possui o intuito de sonegar informações e seguir sempre um padrão de escrituração.

### **Referências**

BRITO, Edivaldo. **SPED fiscal o que e como funciona**. Disponível em [https://www.techtudo.com.br/artigos/noticia/2012/09/sped-fiscal-o-que-e-e-como](https://www.techtudo.com.br/artigos/noticia/2012/09/sped-fiscal-o-que-e-e-como-funciona.html)[funciona.html](https://www.techtudo.com.br/artigos/noticia/2012/09/sped-fiscal-o-que-e-e-como-funciona.html) Acesso em 12 set. 2018 17:35 h.

BULGARELLI, RuberleI**. O papel do profissional da contabilidade frente ao SPED e as vantagens da nova ferramenta.** Jul.2015. Disponível em [https://crcms.org.br/portal/editorial-o-papel-do-profissional-da-contabilidade-frente-ao](https://crcms.org.br/portal/editorial-o-papel-do-profissional-da-contabilidade-frente-ao-sped-e-as-vantagens-da-nova-ferramenta/)[sped-e-as-vantagens-da-nova-ferramenta/,](https://crcms.org.br/portal/editorial-o-papel-do-profissional-da-contabilidade-frente-ao-sped-e-as-vantagens-da-nova-ferramenta/) Acesso em: 05 out. 2018 06:42 h.

SPED FISCAL. Disponível em<http://sped.rfb.gov.br/pagina/show/965> Acesso em: 05 out. 2018 07:17 h.

[BRITO,](https://www.techtudo.com.br/colaborador/edivaldo-brito.html) Edivaldo. **Sped Fiscal: o que é e como funciona?** Disponível em: [https://www.techtudo.com.br/artigos/noticia/2012/09/sped-fiscal-o-que-e-e-como](https://www.techtudo.com.br/artigos/noticia/2012/09/sped-fiscal-o-que-e-e-como-funciona.html)[funciona.html](https://www.techtudo.com.br/artigos/noticia/2012/09/sped-fiscal-o-que-e-e-como-funciona.html) Acesso em: 05 out 2018 08:00 h.

BRASIL Decreto nº 6.022, de 22 de Janeiro de 2007. Disponível em: [http://www.planalto.gov.br/ccivil\\_03/\\_ato2007-2010/2007/decreto/d6022.htm](http://www.planalto.gov.br/ccivil_03/_ato2007-2010/2007/decreto/d6022.htm) Acesso em 28 ago 2018. 07:40 h.

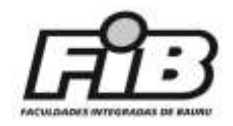

## **AS DIFICULDADES NA IMPLANTAÇÃO E OPERACIONALIZAÇÃO DO SPED EM RELAÇÃO AOS ASPECTOS FISCAIS**

Vinícius Verolli de Almeida<sup>1</sup>; Maria Aparecida Pereira<sup>2</sup>; Alexandre Silva Santos<sup>3</sup>;

<sup>1</sup>Aluno do curso de Ciências Contábeis – Faculdades Integradas de Bauru – FIB – [vinicius.verolli@hotmail.com;](mailto:vinicius.verolli@hotmail.com) <sup>2</sup>Professora do curso Ciências Contábeis – Faculdades Integradas de Bauru – FIB [profcidinha2015@gmail.com;](mailto:profcidinha2015@gmail.com) <sup>3</sup>Professor do curso de Ciências Contábeis – Faculdades Integradas de Bauru – FIB [ssalexandre@hotmail;.com.](mailto:ssalexandre@hotmail;.com)

## **Grupo de trabalho:** Ciências Contábeis

**Palavras-chave**: sistema tributário nacional, SPED, obrigações acessórias, sistema informatizado

**Introdução:** O Sistema Público de Escrituração Digital (SPED) é uma ferramenta que unifica as atividades de recebimento, validação, armazenamento e autenticação de livros e documentos que compõem a escrituração contábil e fiscal de uma empresa. Estão obrigadas a enviarem informações, as pessoas jurídicas, inclusive as imunes ou isentas, através de um sistema informatizado. Dentro desse sistema, existe o SPED Fiscal, que é composto pelos módulos de Escrituração Fiscal Digital (EFD), Escrituração Contábil Fiscal (ECF), Escrituração Contábil Digital (ECD), Nota Fiscal Eletrônica (NF-e) e Nota Fiscal de Serviços Eletrônica (NFS-e). A prestação de informações ao Fisco muitas vezes exige um esforço muito grande por parte das empresas e de seus Contadores, sendo assim, é possível fazer um levantamento das dificuldades encontradas para atendimento às exigências legais e também as mudanças que essas exigências causam nas rotinas de uma empresa como um todo.

**Objetivos:** Apresentar as dificuldades enfrentadas pelas empresas e Contadores na utilização do SPED Fiscal para envio de informações ao Fisco.

**Relevância do Estudo:** O SPED abrange informações de diversos setores de uma empresa, fazendo com que a prestação correta de informações necessite de uma integração mais adequada entre os funcionários. Desenvolver um estudo sobre esse assunto é importante, pois possibilita apresentar dificuldades enfrentadas para o correto cumprimento da legislação brasileira em relação ao SPED Fiscal.

**Materiais e métodos:** Pesquisa de materiais na *internet*, principalmente no *site* do SPED que abrange legislação, tabelas, manuais, módulos, etc; pesquisa em livros relacionados ao SPED e rotinas contábeis dentro de uma empresa; pesquisa em artigos científicos sobre o SPED.

**Resultados e discussões:** O SPED é um sistema que moderniza a sistemática do cumprimento das obrigações acessórias transmitidas pelos contribuintes, para isso é utilizado a certificação digital para fins de assinatura dos documentos eletrônicos. Esse sistema iniciou-se com três projetos: Escrituração Contábil Digital, Escrituração Fiscal Digital e a NF-e - Ambiente Nacional. [\(DECRETO Nº. 6.022/2007\)](http://legislacao.planalto.gov.br/legisla/legislacao.nsf/Viw_Identificacao/DEC%206.022-2007?OpenDocument). O SPED Fiscal é composto pelos módulos ECF, EFD Contribuições, EFD ICMS IPI e EFD-Reinf. Os dados são transmitidos ao SPED através da *internet*, utilizando certificação digital para validade e segurança dos dados. As empresas necessitam da implantação de novas rotinas e utilização de sistema informatizado para atendimento ao Fisco, o que muitas vezes acaba se tornando um processo bastante complicado por se tratar do esforço coletivo dos diversos

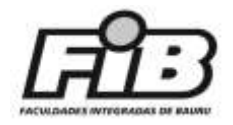

setores envolvidos nas questões fiscais. O Contador por sua vez possui papel fundamental nesse processo de implantação e utilização de sistema informatizado, uma vez que o mesmo deverá ser parametrizado de acordo com as exigências dos módulos do SPED. Ao longo dos anos o governo vem adotando medidas para incremento de receitas e muitas vezes acaba fazendo diversas exigências que comprometem as empresas como um todo (setor fiscal, financeiro, departamento de pessoal, etc.), e o processo se torna muito mais burocrático a favor exclusivamente dos órgãos arrecadadores.

**Conclusão:** A implantação do Sistema Público de Escrituração Digital exige algumas características fundamentais dentro de uma empresa, é possível destacar a exigência de conhecimentos aprofundados sobre os objetivos do sistema, estrutura e conhecimento dos funcionários relacionados com a área de tecnologia e conhecimento dos demais setores da empresa, principalmente em relação ao setor responsável pela área tributária. Atualmente o atendimento às exigências do Sistema Público de Escrituração Digital relacionadas a parte tributária, demandam muitos recursos da empresa, comprometendo a atividade empresária no Brasil para atendimento ao Fisco. As dificuldades iniciam-se desde a implantação de sistemas informatizados até a correta prestação de dados, que muitas vezes contribuem para excessiva dedicação de tempo dos profissionais envolvidos.

### **Referências**

BRASIL. **Constituição da República Federativa do Brasil de 1988**. Disponível em: http://www.planalto.gov.br/ccivil\_03/constituicao/constituicaocompilado.htm Acesso em: 05 out. 2018 10:00 h.

BRASIL. **Lei Nº 5.172, de 25 de Outubro de 1966**. Disponível em: http://www.planalto.gov.br/ccivil\_03/LEIS/L5172.htm Acesso em: 05 out. 2018 10:00 h.

BRASIL. **[Decreto Nº 6.022, de 22 de Janeiro de 2007](http://legislacao.planalto.gov.br/legisla/legislacao.nsf/Viw_Identificacao/DEC%206.022-2007?OpenDocument)**. Disponível em: http://www.planalto.gov.br/ccivil\_03/\_ato2007-2010/2007/Decreto/D6022.htm Acesso em: 05 out.2018 10:00 h.

BRASIL. **Decreto nº 7.979, de 08 de Abril de 2013**. Disponível em: http://www.planalto.gov.br/ccivil\_03/\_Ato2011-2014/2013/Decreto/D7979.htm#art1 - Acesso em: 05 out. 2018 10:00 h.

DUARTE, Roberto Dias. *Big Brother Fiscal III***: o Brasil na era do conhecimento: como a certificação digital, SPED e NF-e estão transformando a gestão empresarial no Brasil.** Belo Horizonte: ideas@work, 2009.

SPED Disponível em: http://sped.rfb.gov.br/ Acesso em: 05 out. 2018 10:00 h.

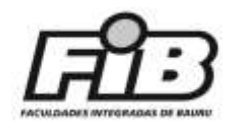

## **A IMPORTÂNCIA DO RECONHECIMENTO DA RECEITA NOS CONTRATOS DE CONSTRUÇÃO – CPC 17 (R1)**

Angela Morijo dos Santos<sup>1</sup>; Alexandre Silva Santos<sup>2</sup>; Maria Aparecida Pereira<sup>3</sup>;

<sup>1</sup>Aluna de Ciências Contábeis – Faculdades Integradas de Bauru – FIB – angelina.amds@gmail.com; <sup>2</sup>Professor do Curso de Ciências Contábeis – Faculdades Integradas de Bauru – FIB ssalexandre@hotmail.com; <sup>3</sup>Professora do Curso de Ciências Contábeis – Faculdades Integradas de Bauru – FIB [profcidinha2015@gmail.com](mailto:profcidinha2015@gmail.com)

## **Grupo de trabalho**: Ciências Contábeis

**Palavras-chave**: comitê de pronunciamentos contábeis; contrato de construção; despesas; lucro; receitas.

**Introdução:** Este estudo pretende apresentar informações sobre o motivo do surgimento do CPC 17 (R1) Receitas do Contrato de Construção do Comitê de Pronunciamentos Contábil. mostrando a importância dos lançamentos contábeis de receitas e despesas no contrato de construção. Pois, o contrato de construção normalmente é de longo prazo e sendo assim obtém-se visão se durante sua vigência houve lucro e prejuízo.

**Objetivos:** Apresentar a importância do reconhecimento da receita nos contratos de construção e quais os fatores que abordam esse assunto de acordo com o CPC 17 (R1).

**Relevância do Estudo:** O desenvolvimento de um estudo sobre o assunto possui a intenção de mostrar os benefícios econômicos para um determinado projeto, informando as receitas na Demonstração de Resultado do Exercício analisando se é viável ou não. Sendo assim, obtém-se a informação sobre a importância de como a empresa estará com sua estrutura financeira no futuro entre lucros e prejuízos.

**Materiais e métodos:** O levantamento das informações desta pesquisa foi realizado em livros; *sites como* Comitê de Pronunciamentos Contábeis (CPC) e dos Conselhos de Contabilidade; e artigos acadêmicos.

**Resultados e discussões:** A criação do CPC se deu através da resolução CFC n° 1.055/05, tendo o objetivo principal além de outros objetivos, emitir pronunciamentos para unificar a contabilidade brasileira e internacional, para um melhor entendimento a área contábil, então houve o comitê juntou-se pessoas para o pronunciamento para uma melhoria na contabilidade mundial. O CPC 17 existe para estabelecer a parte contábil de receitas e despesas relacionadas a contratos de construção, devido existir prazos com início e final. Para contabilizar os contratos de construção são elaborados os registros de despesas e receitas para ter o controle no longo prazo referente à construção. Então são utilizados os critérios desse pronunciamento contábil para elaboração de relatórios para determinar as receitas e despesas do contrato. De acordo com o pronunciamento, deverá ser lançado para fornecedoras do serviço da obra de construção, sendo assim terá visão do ocorrido caso aconteça diferente do previsto. Na receita deverá conter o valor inicial estabelecido no contrato, constar a mensuração do valor justo da receita tanto o que recebeu, quanto do que irá receber. Na entidade contratada que será fornecedora dos serviços e o cliente, poderá haver variação e reivindicação, ou seja, havendo possibilidades de aumento ou diminuição das receitas e das despesas.

**Conclusão:** Conclui-se com o desenvolvimento do presente estudo que o assunto abordado é importante sobre as despesas e receitas ao considerar as regras no contrato de

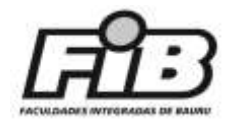

construção no CPC 17 (R1), pois trata-se de uma ferramenta importantíssima para a empresa, e ao realizar a análise mediante as diretrizes do CPC a empresa terá a visão de lucros e prejuízos obtidos em um determinado período.

#### **Referências**

ALMEIDA, Marcelo Cavalcanti, Curso **de Contabilidade Introdutória em IRFS e CPC:**  atende à programação do 1° ano dos cursos de Ciências Contábeis, Administração de Empresas e Economia. São Paulo: Atlas, 2014;

CFC. Conselho Federal da Contabilidade. Disponível em: [http://www.cfc.org.br](http://www.cfc.org.br/) Acesso em: 05 out. 2018 02:00 h

CPC.org **CPC 17 (R1) - Contratos de Construção**. Disponível em: http://www.cpc.org.br/CPC/Documentos Acesso em: 05 out 2018 00:48;

MARTINS, Eliseu; GELBCKE, Ernesto Rubens; SANTOS; Ariovaldo dos. IUDÍCIBUS, Sergio de. **Manual de Contabilidade Societária**. 2.ed. São Paulo: Atlas, 2013;

TREVIZAN, Érica Taís da Silva; VASCONCELOS, Tiago de. CPC 17 – Contratos de construção: disparidades entre a contabilidade fiscal e a contabilidade societária no Brasil. **Revista Práticas Contábeis e Gestão.** São Paulo, v. 3, n. 1, p. 150-169, dez. 2015 Disponível em:<http://editorarevistas.mackenzie.br/index.php/pcg/article/download/9837/6096> Acesso em: 31 out 2018 20:00 h

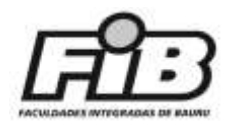

## **eSOCIAL NAS EMPRESAS**

Marcela Aparecida Leite Venâncio<sup>1</sup>; Alexandre Silva Santos<sup>2</sup>; Maria Aparecida Pereira<sup>3</sup>;

<sup>1</sup>Aluna de Ciências Contábeis – Faculdades Integradas de Bauru – FIB –; [marcela\\_venancio@outlook.com](mailto:marcela_venancio@outlook.com) <sup>2</sup>Professor do curso Ciências Contábeis – Faculdades Integradas de Bauru – FIB -; [ssalexandre@hotmail.com](mailto:ssalexandre@hotmail.com) <sup>3</sup>Professora do curso de Ciências Contábeis – Faculdades Integradas de Bauru – FIB -; [profcidinha2015@gmail.com](mailto:profcidinha2015@gmail.com)

# **Grupo de trabalho**: CIÊNCIAS CONTÁBEIS

**Palavras-chave**: informações tributárias; fisco nacional; eSocial; obrigações fiscais.

**Introdução:** Tendo em vista as inovações nos sistemas de informações tributárias impostas pelo fisco nacional, o presente estudo apresenta o Sistema de Escrituração Fiscal Digital das Obrigações Fiscais, Previdenciárias e Trabalhistas, conhecido como projeto eSocial. Trata-se de um projeto do governo federal que unificou informações fiscais, previdenciárias e trabalhistas. O objetivo da pesquisa é abordar sobre o processo de implantação, a estrutura de funcionamento, as mudanças na atual estrutura de informações trabalhistas ao fisco nacional, os impactos nas áreas de atuações das relações trabalhistas, a importância e os benefícios a serem alcançados pelo projeto do eSocial.

**Objetivos:** Apresentar as dificuldades e as possíveis soluções na implantação do eSocial, para que as empresas evitem inconsistências no envio das informações decorrentes da relação empregador/empregado/órgãos públicos.

**Relevância do Estudo**: Por se tratar de uma obrigação acessória recente, as empresas têm encontrado dificuldades na implantação do sistema do eSocial, no cadastro correto dos funcionários ou no registro de cargo de cada um. Apesar do eSocial ter unificado tarefas, há complexidade nas informações a serem prestadas ao fisco. Um estudo desenvolvido com esse tema é importante para obtenção de conhecimento por parte de empresas e profissionais, sendo que a partir do conhecimento é possível evitar erros que causam inconsistências no sistema. E ao fazer corretamente e validar o envio das informações evitase pagar multas, como também as exigências do fisco são atendidas.

**Materiais e métodos:** O desenvolvimento deste estudo se dá por meio de pesquisas em livros; pesquisas via *internet* de publicações acadêmico científicas e em portais como, por exemplo, o Portal do eSocial.

**Resultados e discussões:** O eSocial Empresas, segundo o Portal eSocial (2018 p. 1), corresponde a "um novo sistema de registro, elaborado pelo Governo Federal, para facilitar a administração de informações relativas aos trabalhadores. " O referido portal também destaca que "de forma padronizada e simplificada, o novo eSocial empresarial vai reduzir custos e tempo da área contábil das empresas na hora de executar as obrigações fiscais, previdenciárias e trabalhistas". Há relatos de que as empresas que já implantaram o eSocial, encontram dificuldades em atender os requisitos do mesmo. Segundo Laporta (2018) podem ocorrer, entre outros, problemas como: dados duplicados ou com a quantidade de informações exigidas. No entanto, o portal do eSocial possui um verificador de dados como: nome, data de nascimento, CPF e CNIS que pode ser utilizado antes de inserir as informações no sistema. Com os dados verificados evita-se inconsistências no momento de validar o envio das informações e assim as obrigações junto ao fisco podem ser cumpridas.

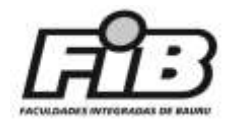

**Conclusão:** Pode-se concluir que este estudo ao ser finalizado poderá contribuir para o entendimento do novo cenário que vem se definindo a partir da implantação do eSocial, nada melhor do que a busca pela informação e atualização para cumprir com as novas exigências do governo.

### **Referências**

PORTAL DO ESOCIAL. **O que é eSocial empresas**. Disponível em: <http://portal.esocial.gov.br/> Acesso em: 02 out 2018 20:00 h

PORTAL DO ESOCIAL. **Resolução do Comitê Diretivo do eSocial nº 5, de 2 de . outubro de 2018.** Disponível em: [http://portal.esocial.gov.br/institucional/legislacao/resolucao-do-comite-diretivo-do](http://portal.esocial.gov.br/institucional/legislacao/resolucao-do-comite-diretivo-do-esocial-no-5-de-2-de-outubro-de-2018)[esocial-no-5-de-2-de-outubro-de-2018.](http://portal.esocial.gov.br/institucional/legislacao/resolucao-do-comite-diretivo-do-esocial-no-5-de-2-de-outubro-de-2018) Acesso em: 31 out 2018 19:20 h

PORTAL DO ESOCIAlL. **MOS Manual de Orientação do eSocial - 2.4 publicada.pdf.** Disponível em: [http://portal.esocial.gov.br/manuais/mos-manual-de-orientacao-do-esocial-2-4-publicada.pdf/view.](http://portal.esocial.gov.br/manuais/mos-manual-de-orientacao-do-esocial-2-4-publicada.pdf/view) Acesso em: 31 out 2018 20:00 h

PORTAL ESOCIAL. **Manual de Orientação do eSocial para utilização do ambiente web geral.** Disponível em: [http://portal.esocial.gov.br/manuais/manual-do-usuario-esocial-web](http://portal.esocial.gov.br/manuais/manual-do-usuario-esocial-web-geral.pdf)[geral.pdf.](http://portal.esocial.gov.br/manuais/manual-do-usuario-esocial-web-geral.pdf) Acesso: 31 out 2018

**G1. Empresas relatam dificuldades e despreparo na implantação do eSocial.**  Disponível em**:**

[https://g1.globo.com/economia/noticia/2018/08/12/empresas-relatam-dificuldades-e](https://g1.globo.com/economia/noticia/2018/08/12/empresas-relatam-dificuldades-e-despreparo-na-implantacao-do-esocial.ghtml)[despreparo-na-implantacao-do-esocial.ghtml.](https://g1.globo.com/economia/noticia/2018/08/12/empresas-relatam-dificuldades-e-despreparo-na-implantacao-do-esocial.ghtml) Acesso em: 03 out 2018 19:40 h.

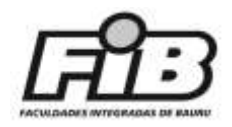

## **A IMPORTÂNCIA DA ELABORAÇÃO DO PREÇO DE VENDA DO PRODUTO NAS EMPRESAS COMERCIAIS DE PEQUENO PORTE**

Ana Laura Simões Rodrigues<sup>1</sup>; Alexandre Silva Santos<sup>2</sup>; Maria Aparecida Pereira<sup>3</sup>.

<sup>1</sup>Aluna de Ciências Contábeis – Faculdades Integradas de Bauru – FIB – [analaura.simoes@hotmail.com;](mailto:mlucia@uol.com.br) <sup>2</sup>Professor do curso de Ciências Contábeis – Faculdades Integradas de Bauru – FIB [ssalexandre@hotmail.com;](mailto:pedro@uol.com.br) <sup>3</sup>Professora do curso de Ciências Contábeis – Faculdades Integradas de Bauru – FIB [profcidinha2015@gmail.com](mailto:cris@uol.com.br)

## **Grupo de trabalho**: CIÊNCIAS CONTÁBEIS

**Palavras-chave**: preço de venda; comércio; pequenas empresas; mercado; lucro.

**Introdução:** Atualmente, o preço está presente em todos os lugares ao redor das pessoas, sejam eles, mensalidade escolar, tarifas bancárias, transportes, o lanche que consomem etc. Porém, nem todas as empresas (principalmente as pequenas empresas) sabem lidar com as ferramentas para uma decisão de preço adequada para seu negócio. A formação do preço de venda não é uma tarefa fácil, porém necessária, pois é através dele que se obtém a rentabilidade da empresa. É preciso analisar a empresa internamente, quanto externamente; seus aspectos financeiros; e também, mercadológicos.

**Objetivos:** Mostrar a importância de elaborar o preço de venda nas empresas comerciais de pequeno porte.

**Relevância do Estudo:** Nos dias atuais, grande maioria dos brasileiros está optando por abrir seu próprio negócio, devido ao do desemprego no país. Porém, nem sempre é dada a importância necessária no valor que será vendido seu produto. Simplesmente, vão até sua concorrência para ter uma visão geral dos valores, e adotam o seu preço de venda de acordo com a maioria. Para que uma empresa se mantenha saudável, ela necessita estar equilibrada internamente quanto externamente. É de suma importância a empresa elaborar o seu preço de venda, e hoje, existem vários cálculos para serem aplicados e que servem de apoio para que o lucro desejado seja realmente alcançado. Além do aspecto financeiro, o empresário precisa saber analisar também, o mercado, e avaliar se os cálculos realizados se encaixam de acordo com as demais empresas que seguem seu mesmo ramo de atividade e qualidade de produto. Sendo assim, este trabalho pretende apresentar a real importância de elaboração e análise do preço de venda dos produtos das empresas comercias de pequeno porte logo no início do seu negócio, para que se obtenha uma melhor rentabilidade e sobrevivam.

**Materiais e métodos:** A metodologia utilizada neste trabalho foi a pesquisa bibliográfica em livros, teses, artigos e *online*. Buscando abordar os pontos importantes para a formação do preço nas empresas de pequeno porte, no início do seu negócio. Assim busca ampliar os conhecimentos dos empresários, fazendo com não sofram frustrações futuras e que suas empresas tenham a lucratividade que almejam.

**Resultados e discussões:** De acordo com o *site* Brasil Escola, o comércio nada mais é que a troca de produtos. Atualmente, a troca é feita indiretamente, trocando-se o dinheiro pelo produto que deseja. Segundo o Serviço Brasileiro de Apoio às Micro e Pequenas Empresas (SEBRAE), "a evolução do comércio varejista vem sendo constante no Brasil e no mundo, trazendo mudanças significativas em termos de modelos e canais". Conforme Beulke (2017, p. 5) "a partir do momento em que as pessoas passaram a produzir mais que o necessário

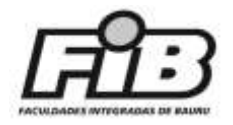

para sua própria subsistência, gerando excedente com destino ao mercado, surgiu o preço". Beulke (2017, p. 9) também afirma que "estabelecer o valor correto envolve a determinação da demanda, a análise do preço dos concorrentes e a estimativa de custos, o que certos autores costumam chamar de os 3 Cs – consumo, concorrência e custo". A maneira mais utilizada na formação do preço do produto é tendo como base os gastos da empresa. Porém, no início deste século, passou a ter como um referencial os preços de produtos similares. Contudo, se a empresa repassar todos os gastos para o preço de venda acabará perdendo competitividade no mercado. (WERNKE, 2017, p. 6). As empresas têm diferentes classificações de custos, pois dependendo da atividade exercida o mesmo custo pode ser classificado de forma diferente, de acordo com o autor Neto (2012, p. 11). E para Porto (2014, p. 12) os métodos de custeio servem de apoio na hora de formação do preço. Contudo, a determinação do custo pode levar a diferentes decisões em função do método de custeio escolhido. Ressalta-se que os resultados apresentados são parciais, pois a pesquisa encontra-se em andamento.

**Conclusão:** Até o presente momento da pesquisa realizada, conclui-se que a elaboração do preço de venda é de suma importância. Tendo os custos como base, cada empresa tem sua particularidade, e deve ser avaliada não somente internamente, como também, externamente, para que os empresários tenham todas as informações necessárias para tomar decisões e precificar seu produto de forma correta.

## **Referências**

BEULKE, Dalvio. **Gestão de Custos**. 3 ed. São Paulo: Saraiva, 2017

. BEULKE, Dalvio. **Precificação**: = Sinergia + Finanças. 2 ed. São Paulo: Saraiva, 2012.

### BRASIL ESCOLA. **Comércio**. Disponível em:

<https://brasilescola.uol.com.br/economia/comercio.htm>Acesso em: 01 out. 2018. 23:40 h.

PORTO, Gilberto. **Formação e Gestão de preços**. Rio de Janeiro: FGV, 2014.

SEBRAE. **Revitalização de espaços comerciais**. Disponível em: [http://www.sebrae.com.br/sites/PortalSebrae/sebraeaz/revitalizacao-de-espacos](http://www.sebrae.com.br/sites/PortalSebrae/sebraeaz/revitalizacao-de-espacos-comerciais,c8ff89c0fa400510VgnVCM1000004c00210aRCRD)[comerciais,c8ff89c0fa400510VgnVCM1000004c00210aRCRD](http://www.sebrae.com.br/sites/PortalSebrae/sebraeaz/revitalizacao-de-espacos-comerciais,c8ff89c0fa400510VgnVCM1000004c00210aRCRD) Acesso em: 01 out. 2018. 23:00 h

WERNKE, Rodney. **Análise de Custos e Preço de Venda**: Ênfase em aplicações e casos nacionais. São Paulo: Saraiva, 2017.

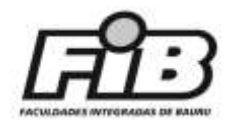

## **O SUPER SIMPLES QUE FICOU COMPLICADO**

Gabriela Atanazio Torres <sup>1</sup>; Maira Aparecida Pereira <sup>2</sup>; Alexandre Silva Santos <sup>3</sup>

<sup>1</sup>Aluna Ciências Contábeis – Faculdades Integradas de Bauru – FIB – gabrielatorresat\_21@hotmail.com; <sup>2</sup> Professora do curso de Ciências Contábeis – Faculdades Integradas de Bauru – FIB profcidinha2015@gmail.com; <sup>3</sup> Professor do curso de Ciências Contábeis – Faculdades Integradas de Bauru – FIB – ssalexandre@hotmail.com

## **Grupo de trabalho:** Ciências Contábeis

**Palavras-chave**: simples nacional, tributos, apuração de impostos, impactos de tributos; regime tributário simplificado.

**Introdução:** O regime tributário do Simples Nacional, constituído pela Lei Complementar 123/2016, visa diferenciar a forma de tributação incidente sobre o faturamento, fazendo com que aja facilidade na apuração dos impostos. A diferenciação desse regime tributário compete às micro e pequenas empresas, busca ao estímulo do desenvolvimento econômico dessas empresas. No entanto, devido às alterações no regime decorrentes da Lei Complementar 155/2016 regulamentada pela Resolução Comitê Gestor do Simples Nacional (CGSN) nº 135, com vigência para janeiro de 2018, houve redução na facilidade e exclusão na conhecida simplicidade de apuração do imposto. Fazendo-se necessário o aprofundamento no conhecimento desse regime e verificar a possibilidade da empresa ser impactada positivamente ou negativamente devido às mudanças ocorridas.

**Objetivos:** Apresentar principais mudanças do Simples Nacional e quais os impactos para as empresas devido às alterações trazidas pela Lei Complementar 155/2016 regulamentada pela resolução CGSN nº 135, com vigência para janeiro de 2018.

**Relevância do Estudo**: O Simples Nacional é conhecido por ser um regime tributário simplificado e sem complexidade, no entanto devido às alterações que passaram vigorar em janeiro 2018, a simplicidade e a facilidade da apuração dos impostos não existem mais, tornando necessário conhecer e adequar–se ao novo método estabelecido nas mudanças do simples.

**Materiais e métodos:** O desenvolvimento desse estudo está sendo realizado de forma descritiva e sendo utilizadas também pesquisas bibliográficas.

**Resultados e discussões:** No Regime tributário Simples Nacional até dezembro de 2017 o imposto era calculado somente através da multiplicação de alíquotas encontradas na tabela de anexos (é utilizada para apuração dos tributos, que, contudo, é formada por faixas de faturamento e com alíquotas dos tributos conforme cada faixa, as faixas são ligadas ao faturamento dos últimos 12 meses anteriores ao mês de faturamento vigente) Já a partir de 2018 o Regime tributário Simples Nacional é calculado ainda sobre alíquota, no entanto para se encontrar a alíquota não depende somente do faturamento dos últimos 12 meses anteriores e sim através de formula para encontrar a alíquota efetiva para apurar o imposto. A formula é:

RBT 12 x Alíquota - PD RBT12 Onde: RBT12 = receita bruta acumulada nos 12 meses anteriores ao período de apuração

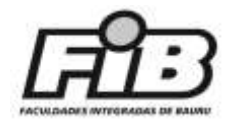

Aliq. = alíquota nominal constante nos anexos I a V da Lei Complementar 155 PD = parcela a deduzir constante nos anexos um I a V da Lei Complementar 155. Portanto ao aplicar as duas formulas no faturamento dos últimos 12 meses anteriores de R\$ 200.000,00, e faturamento vigente de R\$ 25.000,00 chegou-se nos seguintes impostos abaixo relacionados nos Quadro 1 e 2, ressalta-se que o enfoque foi dado os anexos I e II.

#### **Quadro 1: Cálculo do imposto até 2017**

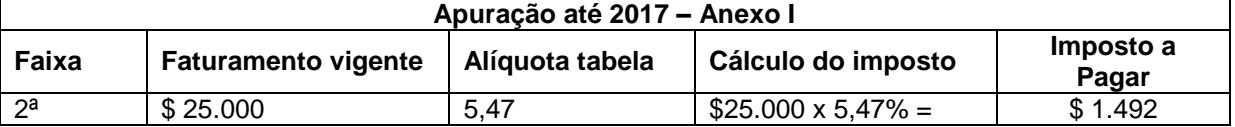

Observa-se que para as regras de calculo do imposto até 2017 e um faturamento de \$ 25.000 o imposto a pagar é de R\$ 1.492,00.

#### **Quadro 2: Cálculo do imposto a partir de 2018**

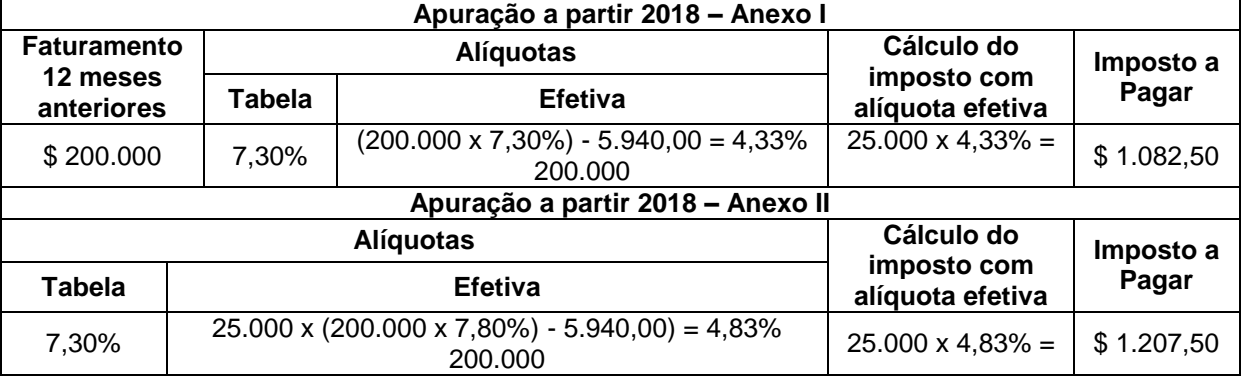

ANEXO II (25000\*([200.000\*7,80%-5.940]/200.000) = 4,83%, aplicando sobre o faturamento (25000\*4,83%=1.207,50)

Pode-se observar no cálculo apresentado que os valores do imposto à pagar a partir de 2018 são menores do que o valor do ano de 2017.

**Conclusão:** Pode-se concluir que para as empresas de comercio e indústria que se encontram na faixa dos últimos 12 meses anteriores de faturamento, houve um impacto positivo, pois houve uma redução a ser paga nos impostos.

### **Referências**

OLIVEIRA, Gustavo Pedro de. **Contabilidade tributaria.** 4.ed. rev. Atual. São Paulo: Saraiva, 2013.

BRASIL. Lei Complementar Nº 123 de 14 de dezembro 2006.

Disponível em: [http://www.planalto.gov.br/ccivil\\_03/leis/LCP/Lcp123.htm](http://www.planalto.gov.br/ccivil_03/leis/LCP/Lcp123.htm)

BRASIL. Lei Complementar Nº 155 de 27 de outubro 2016. Disponível em: [http://www.planalto.gov.br/ccivil\\_03/leis/LCP/Lcp123.htm](http://www.planalto.gov.br/ccivil_03/leis/LCP/Lcp123.htm)

BRASIL, Constituição Federal (1998). **Constituição da República Federativa do Brasil**. Brasília-DF, Senado, 1998. Disponível em: CONSTITUIÇÃO FEDERAL DE 1988 Disponível em: [http://www.planalto.gov.br/ccivIl\\_03/Constituicao/Constituicao.htm](http://www.planalto.gov.br/ccivIl_03/Constituicao/Constituicao.htm)

BRASIL. A Resolução CGSN nº 135, de 22 de agosto de 2017. Disponível em: [http://www.planalto.gov.br/ccivil\\_03/leis/LCP/Lcp123.htm](http://www.planalto.gov.br/ccivil_03/leis/LCP/Lcp123.htm)

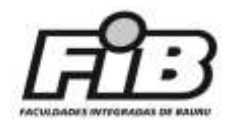

# **ÉTICA NA PROFISSÃO CONTABIL**

Mayara Klemp Rosa Custodio<sup>1</sup>; Alexandre Silva Santos<sup>2</sup>; Maria Aparecida Pereira<sup>3</sup>;

<sup>1</sup>Aluna de Ciências Contábeis – Faculdades Integradas de Bauru – FIB mayaraklemp@gmail.com; <sup>2</sup>Professor do curso de Ciências Contábeis – Faculdades Integradas de Bauru – FIB ssalexandre@hotmail.com; <sup>3</sup>Professor do curso de Ciências Contábeis – Faculdades Integradas de Bauru – FIB profcidinha2015@gmail.com;

## **Grupo de trabalho**: Ciências Contábeis

**Palavras-chave**: ética, código de ética, moral, contabilidade, profissão contábil,

**Introdução** O presente estudo busca apresentar de forma simples como a ética é desenvolvida na profissão contábil. Para tanto, apresenta as histórias da ética, da contabilidade e da profissão contábil, como também seus códigos; o perfil do profissional contábil e onde podem ser exercidas suas funções. Apresenta ainda quais órgãos fazem parte da profissão, o que o mercado busca; quais os benefícios oferecidos e qual a remuneração do profissional da área. Pode se denominar como profissional contábil aquele que fez curso técnico em contabilidade ou curso de graduação em Ciências Contábeis, ter aprovação no Exame de Suficiência e registro no Conselho Regional de Contabilidade (CRC). Destaca-se que para ter desenvolvimento na área sem cometer nenhum erro que possa prejudicar a função exercida, o profissional deve estar sempre se informando devido às atualizações que ocorrem. E a ética é uma ferramenta importante para profissão sendo que por meio dela o profissional pode ser sério ou não para direcionar o caminho a ser seguido. Através de códigos, ensinamentos e informações atualizadas, o profissional contábil exerce suas funções dentro da lei sempre se atualizando. Ressalta-se que em algum momento pode ocorrer do profissional receber informações incompletas ou erradas e assim se prejudicar, por isso é bom verificar a origem das mesmas, se são verdadeiras ou não, e se estão completas.

**Objetivos:** Apresentar se o recebimento de informações incompletas ou erradas pode prejudicar a Ética do Profissional Contábil.

**Relevância do Estudo:** Nos dias atuais para realizar o trabalho contábil é necessário ter conhecimento técnico, profissional, e ética para desenvolver com eficiência e obter resultados com eficácia, e, ou seja, entregar um trabalho sem erros e conforme solicitado. Sendo assim, diante da importância da Ética na profissão contábil, da necessidade de analisar os acontecimentos no mundo atual, o perfil que o mercado procura é de uma pessoa que esteja comprometida, atualizada e de acordo com as normas éticas da profissão.

**Materiais e métodos:** Com base em pesquisas bibliográficas, em publicações acadêmicas e pesquisas em *sites* dos conselhos de contabilidade, são apresentados como a Ética é fundamental para profissão Contábil, o surgimento da Contabilidade, da profissão e do profissional contábil.

**Resultados e discussões:** A Ética é o envolvimento de estudos referentes à aprovação ou a desaprovação das ações dos homens, que encara os valores tanto individual, coletivo, mas também avalia o desempenho e vontade humana através de suas intenções e atuações diante da comunidade. (SÁ, 2014). Ética e Moral possuem significados diferentes enquanto a Ética estuda o comportamento humano, a Moral estuda costumes e regras. É através da

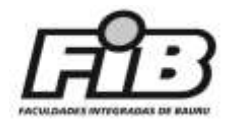

profissão que o homem prova sua habilidade, sabedoria e inteligência, descobrem onde pode ser útil na comunidade, e acaba praticando uma solidariedade orgânica. No inicio quando não existiam moedas, escrita e números o homem teve a ideia de fazer a contabilização de seus bens através de pedras, por exemplo, para um rebanho de ovelha cada cabeça era uma pedra, onde ele grudava em um lugar e assim teria o controle de seu rebanho, fazia isso em cada inverno, que hoje é chamado de inventário. (IUDICIBUS, 2017).

**Conclusão:** Até o momento concluí-se que a Ética é importante para a profissão contábil, porque através de seu estudo detalhado o profissional visualizará os pontos que devem ser melhorados e aprimorados. E quando o profissional recebe informações incompletas ou erradas pode incorrer de desenvolver suas tarefas de maneira a se prejudicar, por isso é aconselhável verificar a origem e a veracidade das mesmas, ou seja, se são verdadeiras ou não; e também se estão completas.

## **Referências**

CRC/PR **Código de ética profissional do contador.** 2012. Disponível em**:** <http://www.crcpr.org.br/new/content/download/codigoEtica.pdff> Acesso em: 31 out. 2018. 19:30 h.

IUDÍCIBUS, Sérgio de.; Marion, José Carlos; Faria, Ana Cristina de. **Introdução á teoria da contabilidade: para graduação**. São Paulo: Atlas, 2017.

MARION, José Carlos. **Contabilidade Básica**. 11. Ed. São Paulo: Atlas, 2015.

NIYAMA, Jorge Katsumi. **Teoria da Contabilidade**, 3 Ed. – São Paulo, Atlas, 2017

SÁ, Antônio Lopes de. **Ética Profissional**. 9. Ed. São Paulo. Atlas, 2014.

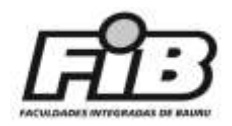

## **A FORMAÇÃO DE PREÇOS NAS MICRO E PEQUENAS EMPRESAS NO SETOR DO COMERCIO**

Adriana Letícia de Andrade do Rosário<sup>1</sup>; Alexandre Silva Santos<sup>2</sup>; Maria Aparecida Pereira<sup>s</sup>;

<sup>1</sup>Aluna de Ciências Contábeis – Faculdades Integradas de Bauru – FIB adrianaleticia12@hotmail.com ²Professor do curso de Ciências Contábeis – Faculdades Integradas de Bauru FIB ssalexandre@hotmail.com; <sup>3</sup>Professora do curso de Ciências Contábeis – Faculdades Integradas de Bauru – FIB [profcidinha2015@gmail.com](mailto:profcidinha2015@gmail.com)

## **Grupo de trabalho**: CIÊNCIAS CONTÁBEIS

**Palavras-chave**: comércio; custo/volume/lucro; empreendedor; formação de preço; *markup*, micro empresa.

**Introdução:** Este trabalho busca apresentar um assunto muito importante nos dias atuais, o qual trata da dificuldade da formação de preços das pequenas empresas no setor do comércio. Para tanto, aborda métodos importantes para formar o preço de venda final das empresas, apresenta a importância de custos, despesas, margem de lucro, passando de forma geral em cada setor, sendo eles industriais, de prestação de serviços e o mais importante para fins de estudo deste trabalho o setor comercial.

**Objetivos:** Apresentar por meio dos métodos Custo/volume/Lucro e método *Markup* procedimentos para a formação de preço de pequenas empresas no ramo do comercio que possam auxiliar na resolução dos seus problemas.

**Relevância do Estudo:** Em decorrência do pouco conhecimento em método para formação de preços entre as pequenas empresas instaladas no Brasil, existe a necessidade de se fazer um estudo buscando conhecimento de métodos eficazes que possam ser utilizados por esses empreendedores de forma que sejam auxiliados na formação correta no preço de venda de seu produto. Assim, obter conhecimento sobre o assunto proporcionará que os micros e pequenos empreendedores tomem maior conhecimento sobre a importância de utilizar métodos eficazes para a formação de seu preço de venda, podendo utilizar os métodos apresentados neste trabalho.

**Materiais e métodos:** Para o desenvolvimento do estudo foi elaborada uma pesquisa bibliográfica por meio de pesquisas em livros e artigos; busca em *sites* acadêmicos, para que o presente trabalho tenha fundamentação teórica de como são elaborados os preços de venda das micros e pequenas empresas no setor do comércio.

**Resultados e discussões:** Métodos para formação de preços é de grande importância para toda empresa seja ela grande ou pequena, independente de seu setor (comercial, industrial ou prestador de serviços). Como os conceitos básicos da contabilidade não se alteram e não existe mudança para distinguir o método para a formação de preço para as empresas de cada ramo, o que acontece são adaptações da teoria para adequar a formação do preço ao ramo da empresa. No setor de comércio "a empresa comercial tem como característica a atividade de compra e venda de mercadorias" (FRANCO, 1990 p. 35). Nas empresas comerciais o custo comercial que deve ser considerado é o Custo de Mercadorias Vendidas (CMV). Todos os gastos com a administração, financiamentos e os esforços com vendas são denominados como despesas, sendo assim qualquer gasto que não faça parte do CMV será denominado como despesa em uma empresa comercial. Com o conhecimento de quanto custa vender o produto a empresa consegue formar o seu preço de venda. (RESENDE, 2013). As micros e pequenas empresas são enquadradas na Lei Geral,

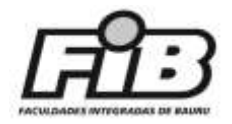

nº123/2006, instituída no ano de 2006, a qual prevê tratamento diferenciado e favorecido à Microempresa (ME) e à Empresa de Pequeno Porte (EPP), sendo elas tributadas pelo regime de tributação do Simples Nacional. No Brasil a economia empresarial é composta por grande quantidade de micro empresas e empresas de pequeno porte e elas têm dificuldades em sua capacidade gerencial, que envolve um fator muito importante que é a Contabilidade de Custos. (LEONE, 2000). Os métodos que se destacam na formação de preço nas empresas comerciais e podem ser aplicados nas micros e pequenas empresas comerciais são: o método do preço mínimo pelo C/V/L (Custo / volume / Lucro) e o método *Markup*. (SILVA, 2016). No método Custo / Volume / Lucro (C / L / V), o valor do preço de venda encontrado é o mínimo que a empresa pode praticar, para que não tenha prejuízos, seja ele econômico ou contábil. (SILVA, 2016). Para o calculo do preço de venda utilizando o método C / L / V, é usada uma formula onde a mesma é derivada do ponto de equilíbrio, sendo ela: PV = GF/QPE + GV. Onde: PV= Preço de venda GF / QPE = Gasto fixo médio por produto GV = Gasto variável. (SILVA, 2016). O método *Markup* é a margem que a empresa deve estimar para que possa cobrir os gastos que não estão incluídos no custo como tributos e comissões que incidem no preço do produto, alem do lucro desejado pelo dono do negocio. O preço de venda do produto encontrado pelo método *Markup* é uma referencia, podendo ser realizados ajustes para mais ou para menos considerando cada negociação especifica, alem de considerar as condições do mercado, pois é de grande importância ter uma visão de seus concorrentes. (MARTINS 2017).

**Conclusão:** A formação de preço em qualquer empresa é de grande importância, pois um calculo de precificação incorreto pode acarretar em grandes prejuízos para as empresas, por conta disso é importante que as empresas tenham uma boa gestão de custos e saibam utilizar os métodos existentes para formar o seu preço de venda. Com a pesquisa bibliográfica efetuada para o desenvolvimento deste estudo, foi concluído que a maioria das micro e pequenas empresas não tem boa gestão de custos e consequentemente não utilizam métodos para a realização de seu preço de venda. Como apresentado neste estudo os micro empreendedores podem se utilizar dos métodos C/V/L (Custo / volume / Lucro) e do método *Markup*, aplicando-os em sua formação de preço, podendo sanar os problemas em relação a este assunto.

### **Referências**

FRANCO, Hilário. **Contabilidade Comercial**. 13. ed. rev. e atual. São Paulo: Atlas, 1990.

LEONE, George Sebastião Guerra. **Custos: planejamento, implantação e controle.** 3. ed. São Paulo: Atlas 2000.

MARTINS, Eliseu. **Contabilidade de custos.** 10. ed. São Paulo: Atlas, 2017

RESENDE, José Flávio Bomtempo **Como elaborar o preço de venda**. Organização, Vera Helena Lopes, Marli Aparecida Menezes Simões, Any Myuki Wakabayashi, Arnou dos Santos, Augusto Manso de Andrade, Beatriz de Carvalho, Adriana Athou G. Sabioni. Belo Horizonte: SEBRAE/MG, 2013. XXp.: il. Disponivel em <https://m.sebrae.com.br/Sebrae/Portal%20Sebrae> Acesso em 11 set. 2018 10:55Hrs.

SILVA, Ernani João, **Custos empresariais: uma visão sistêmica do processo de gestão de uma empresa** [livro eletrônico]. Curitiba: Intersaberes, 2016

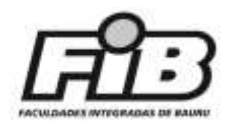

### **ANÁLISE DAS VANTAGENS E DESVANTAGENS ENTRE OS REGIMES TRIBUTÁRIOS SIMPLES NACIONAL 2018 E O LUCRO PRESUMIDO**

Abner Denne de Araújo<sup>1</sup>; Alexandre Silva Santos<sup>2</sup>; Maria Aparecida Pereira<sup>3</sup>.

<sup>1</sup>Aluno de Ciências Contábeis - Faculdades Integradas de Bauru - FIB - abner\_denne@hotmail.com; <sup>2</sup>Professor do curso Ciências Contábeis - Faculdades Integradas de Bauru - FIB ssalexandre@hotmail.com; <sup>3</sup>Professora do curso de Ciências Contábeis - Faculdades Integradas de Bauru - FIB profcidinha2015@gmail.com.

## **Grupo de trabalho**: CIÊNCIAS CONTÁBEIS.

**Palavras-chave**: planejamento tributário, impostos, regime tributário, Simples Nacional 2018, Lucro Presumido.

**Introdução:** Os tributos possuem características e formas de apuração que podem variar de acordo o país em questão. No Brasil é imprescindível o seu acompanhamento, principalmente por parte das empresas, devido às constantes mudanças de acordo com a legislação vigente. Uma dessas mudanças foi a nova legislação para apuração de impostos das empresas enquadradas no Regime Tributário Simples Nacional para o ano de 2018. O Simples Nacional 2018 possui uma maneira mais elaborada e foge da forma básica de apuração utilizada até então. E seguindo esta premissa, o presente estudo possui o intuito de apresentar os benefícios de uma empresa optar pelo Simples Nacional 2018 ao compará-lo com a opção pelo Lucro Presumido.

**Objetivos:** Explanar o comparativo entre os Regimes Tributários do Simples Nacional 2018 e do Lucro Presumido analisando principalmente as mudanças que o novo Simples trouxe para 2018 e os benefícios de uma empresa ser optante em cada um dos regimes apresentados.

**Relevância do Estudo:** O tema foi escolhido por se tratar de um assunto atual, ou seja, a nova legislação para apuração de impostos das empresas enquadradas no Regime Tributário Simples Nacional para o ano de 2018. Uma vez que o novo Simples veio de maneira mais elaborada fugindo de sua forma básica anterior. Os resultados do estudo sobre este assunto através de cálculos, planilhas e gráficos com valores hipotéticos qual a melhor opção de Regime Tributário entre Simples Nacional 2018 e o Lucro Presumido para opção tributária de uma empresa, podem auxiliar na gestão tributária das mesmas.

**Materiais e métodos:** A apresentação do material foi feita de forma simples, porém, consistente, pois exemplifica com cálculos práticos utilizando de valores hipotéticos. E para tanto, houve uso de cálculos, planilhas e gráficos para apresentar a complexidade do conteúdo e os resultados do trabalho desenvolvido.

**Resultados e discussões:** O Regime Tributário Lucro Presumido, para ser tributado o IRPJ e a CSLL, o governo estipula por Atividade Econômica, a presunção do Lucro Líquido da empresa. Com isto, a entidade não precisa apurar a DRE no final de cada período para auferir o IRPJ e a CSLL. As alíquotas para aplicar sobre o faturamento bruto e encontrar a Presunção do Lucro, são basicamente 8% para as atividades de cunho comercial e 32% para as atividades de prestação de serviços. É claro que existem os casos específicos que são estipuladas alíquotas diferenciadas. As alíquotas aplicadas a partir da Presunção do Lucro das empresas do Lucro Presumido são de 15% para o IRPJ e de 9% para a CSLL. O regime adotado no Lucro Presumido para o Programa de Integração Social (PIS) e da Contribuição para o Financiamento da Seguridade Social (COFINS), é o Cumulativo. As

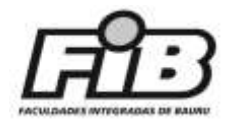

empresas do Lucro Presumido não podem tomar créditos do PIS e da COFINS nas suas entradas. Ou seja, na apuração mensal, é auferido PIS e COFINS diretamente sobre o faturamento e seu valor recolhido de maneira integral. No Lucro Presumido a alíquota aplicada para o PIS é de 0,65% e para a COFINS é de 3,00%. Para o recolhimento do Imposto sobre Operações relativas à Circulação de Mercadorias e Prestação de Serviços de Transporte Interestadual e Intermunicipal e de Comunicação (ICMS) e do Imposto Sobre Serviços (ISS), fica a critério dos seus respectivos estados e municípios a forma de apuração, de recolhimentos e alíquotas. O Regime Tributário Simples Nacional, como o próprio nome já diz, traz uma maneira mais simplificada de apuração de tributos. A forma de apuração leva em conta a Receita Bruta Acumulada nos últimos 12 (doze) meses que ao ser auferida são considerados seus limites por faixa das Receitas. Ao todo são 6 (seis) faixas limitando a uma Receita Bruta Acumulada nos últimos 12 (doze) meses em R\$ 4.800.000,00. A empresa que apresentar uma Receita Bruta Acumulada no ano-calendário anterior acima de R\$ 4.800.000,00, terá o benefício de se manter no Regime Simples Nacional cancelada automaticamente. O benefício de uma empresa ser tributada no Regime Simples Nacional está sujeito a algumas exigências. Por exemplo: quem for sócio de uma empresa do Simples Nacional terá restrições em ser sócio em outra empresa. Um dos diferenciais do Regime Tributário Simples Nacional é a forma de arrecadação dos tributos em uma única guia. Essa guia se chama Documento de Arrecadação do Simples Nacional (DAS). A guia DAS pode reunir até 8 (oito) tributos de uma vez. Ressalta-se que não ainda foi possível mencionar sobre os comparativos da análise entre os Regimes Tributários Lucro Presumido e Simples Nacional 2018 pelo fato do estudo ainda estar em andamento.

**Conclusão:** Vive-se atualmente diante de um mercado altamente competitivo onde o que mais preocupa os empresários é vender e faturar bem atendendo, satisfazendo e fidelizando seus clientes. Essa preocupação é tamanha que o planejamento tributário acaba sendo esquecido por parte deles. Com isso, sem perceberem, a empresa pode ser extremamente prejudicada. Fica um alerta com dados evidenciados no material apresentado e a importância do planejamento empresarial.

### **Referências**

MACHADO, Hugo de Brito. **Curso de Direito Tributário.** 38. ed. rev. e atual. São Paulo: Malheiros, 2017.

OLIVEIRA, Gustavo Pedro de. **Contabilidade Tributária;**4. ed. rev. atual. São Paulo: Saraiva, 2013.

FABRETTI, Láudio Camargo. **Contabilidade Tributária.** 16. ed. São Paulo: Atlas, 2017.

BRASIL. Lei n. 9.249, de 26 de dezembro de 1995. Institui o Código Tributário. Diário Oficial da União, Brasília-DF, 27 de dezembro de 1995. Disponível em: http://www.planalto.gov.br/CCIVIL\_03/Leis/L9249.htm#art15. Acesso em: 12 out 2018. 14:00 h.

BRASIL. Lei Complementar n. 155, de 27 de outubro de 2016. Institui o Código Tributário. Diário Oficial da União, Brasília-DF, 28 de dezembro de 2016. Disponível em: http://www.planalto.gov.br/ccivil\_03/leis/LCP/Lcp155.htm. Acesso em: 12 out. 2018. 15:00 h.

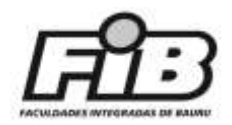

# **ELABORAÇÃO DO ORÇAMENTO PÚBLICO**

Giovani Henrique de Oliveira<sup>1</sup>; Alexandre Silva Santos<sup>2</sup>; Maria Aparecida pereira<sup>3</sup>.

<sup>1</sup>Aluno de Ciências Contábeis– Faculdades Integradas de Bauru – FIB – giovaneho333@gmail.com; <sup>2</sup>Professor do curso de Ciências Contábeis – Faculdades Integradas de Bauru – FIB [ssalexandre@hotmail.com;](mailto:ssalexandre@hotmail.com) <sup>3</sup>Professora do curso de Ciências Contábeis – Faculdades Integradas de Bauru – FIB [profcidinha2015@gmail.com.](mailto:profcidinha2015@gmail.com)

# **Grupo de trabalho**: CIÊNCIAS CONTÁBEIS

**Palavras-chave**: orçamento público, planejamento orçamentário, plano plurianual (PPA), lei orçamentária anual (LOA), lei das diretrizes orçamentárias (LDO).

**Introdução:** O Orçamento Público em órgãos da área pública, nesse caso em especifico Prefeituras, é de extrema importância e utilizado por gestores públicos para o controle e execução de suas receitas e despesas, porem é pouco conhecido. O ciclo orçamentário demanda um grande tempo para sua elaboração, devendo ser planejado pelo menos 8 meses antes de ser implantado para execução. Devido a isto ele é dividido em etapas desenvolvidas pelo processo orçamentário. São elas: elaboração; estudo e aprovação; execução; e avaliação. Além desses processos, tem também leis que regem o processo orçamentário, são elas: Plano Plurianual (PPA); Lei das Diretrizes Orçamentárias (LDO); Lei Orçamentária Anual (LOA). Onde o PPA é elaborado a cada quatro anos pelo poder executivo que irá governar juntamente com sua administração interna. A LDO é feita anualmente para possíveis alterações na PPA, juntamente com a LOA que também é elaborado. Essas três leis conversam entre si onde uma completa a outra, esses são assuntos que serão tratados dentro desse trabalho.

**Objetivos:** Ilustrar os procedimentos adotados para a elaboração do orçamento púbico, levando em consideração o ciclo orçamentário, visando trazer as maneiras e métodos que são utilizadas por gestores públicos para executarem tal tarefa para atenderem as necessidades dos órgãos públicos.

**Relevância do Estudo:** A contabilidade pública é um ramo da área contábil um tanto quanto complexo, tratando de uma área aonde grande parte da receita vem de recursos arrecadados e transferidos pelo governo, que destina certa quantia de dinheiro para os municípios, cabe aos contadores fazerem a elaboração do orçamento para planejar como serão destinados os recursos arrecadados. Percebe-se que a contabilidade pública vem sendo moldada com a intenção de se igualar aos padrões internacionais da contabilidade para elaboração das Demonstrações Contábeis do setor público, procurando atender sempre as normas contábeis brasileiras e internacionais.

Em relação a este assunto e de acordo com Slomsk (2003 p. 2) há "o direito de ter a sua contabilidade estruturada à sua maneira para melhor evidenciar o seu patrimônio". E ainda segundo o autor, este direito se dá ao considerar as normas nacionais, internacionais e a legislação em vigor de cada um dos Entes da Federação que possui autonomia políticoadministrativa adquirida pela Constituição Federal de 1988.

**Materiais e métodos:** São utilizados revisões bibliográficas, artigos científicos e leis que abordam o orçamento público, bem como consultas aos profissionais da área contábil pública.

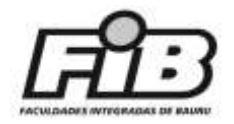

**Resultados e discussões:** Orçamento público é uma ferramenta de grande importância utilizada por gestores públicos, onde se utilizam dele para ser feito um bom controle das receitas arrecadadas e o pagamento das despesas por um determinado período que pode variar dentro do exercício. Como procedimentos devem ser elaborados demonstrativos que, dentro deles deverão estar expostos as receitas estimadas, objetivos financeiros que se pretende atingir, propostas de reduções de despesas, entre outros fatores que possam a ser de grande valia para a gestão pública. Sendo encaminhado ao poder legislativo, deverá ser feito um estudo e uma votação onde serão apontadas as divergências observadas e possíveis alterações, tudo isso deve ocorrer dentro do prazo estabelecido pela lei orgânica de cada município.

**Conclusão:** Com base nas análises realizadas até o momento, pode-se concluir que a elaboração do orçamento público demanda certo cuidado durante sua execução, devendo ser realizada uma previsão de quanto será arrecadado e o quanto será gasto durante o período de gestão do executivo no mandato de 4 anos. Assim, com essas informações é realizada a elaboração do orçamento que será estudado, aprovado e colocado em prática.

## **Referências**

BRASIL, Constituição Federal (1988). **Constituição da República Federativa do Brasil.** Brasília-DF, Senado, 1988. Disponível em: [http://www.planalto.gov.br/ccivll\\_03/Constituicao/Constituicao.htm.](http://www.planalto.gov.br/ccivll_03/Constituicao/Constituicao.htm) Acesso em: 20 out. 2018 09:00h.

GIACOMONI. J. **Orçamento Público**. 11° ed. São Paulo. 2002.

KOHAMA, H. **Contabilidade Pública – Teoria e prática**. 9ª ed. São Paulo: Atlas, 2003.

SLOMSKI. V**. Controladoria e Governança na Gestão Pública.** 1° ed. São Paulo, Atlas, 2005.

SLOMSKI. V. **Manual de Contabilidade Pública.** 3° ed. São Pulo: Atlas, 2013.

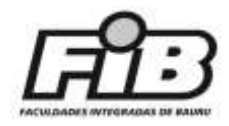

# **A IMPORTÂNCIA DO PLANEJAMENTO TRIBUTÁRIO NAS EMPRESAS**

Pâmela dos Santos Cardoso<sup>1</sup>; Alexandre Silva Santos<sup>2</sup>; Maria Aparecida Pereira<sup>3</sup>

<sup>1</sup>Aluna de Ciências Contábeis – Faculdades Integradas de Bauru – FIB [pamelascardoso@outlook.com](mailto:pamelascardoso@outlook.com) ²Professor do curso de Ciências Contábeis – Faculdades Integradas de Bauru – FIB [sssalexandre@hotmail.com](mailto:sssalexandre@hotmail.com) <sup>3</sup>Professora do curso de Ciência Contábeis – Faculdades Integradas de Bauru – FIB [profcidinha2015@gmail.com](mailto:profcidinha2015@gmail.com)

# **Grupo de trabalho**: CIÊNCIAS CONTÁBEIS.

**Palavra-chave.** planejamento tributário; regime de tributação; impactos fiscais; benefícios ficais; profissional contábil.

**Introdução:** O presente pretende destacar a importância do planejamento tributário, visando que é de extrema necessidade tanto para governo quanto para as empresas. Para a empresa garante gestão eficiente e economia fiscal, pois auxilia diminuir custos e tributos da empresa. Sabendo-se que os tributos (impostos, taxas e contribuições) cobrados no Brasil são consideravelmente altos, a má gestão do planejamento tributário ou a escolha do regime de tributação errado pode levar uma empresa a dívidas impagáveis, renegociação fiscal ou até mesmo a falência. Dessa maneira são apresentados os tipos de regime de tributação, formados pelo Simples Nacional, Lucro Presumido e Lucro Real, seus impactos e benefícios, onde a escolha ideal dos regimes para a empresa é papel fundamental do contador. E é necessário analisar o melhor para cada ramo de atividade e o porte econômico que a empresa se enquadra, para realizar a opção do regime de tributação anualmente no início do exercício, não podendo ser alterado até o final do exercício.

**Objetivos:** Apresentar os regimes tributários Simples Nacional, Lucro Presumido e Lucro Real para as empresas, os impactos e os benefícios de cada regime

**Relevância do Estudo:** Devido à grande importância do Regime Tributário nas empresas esse estudo tem o intuito de apresentar os diversos tipos de tributação, para auxiliar na diminuição dos pagamentos de tributos da empresa, mostrar as operações licitas e apresentar as formas de driblar uma possível dívida fiscal, garantindo maior lucratividade

**Materiais e métodos:** Revisão bibliográfica, busca de leis que abordam o regime tributário, e artigos acadêmicos.

**Resultados e discussões:** Planejamento tributário é considerado a gestão dos pagamentos de tributos, onde os autores afirmam que é um conjunto de sistemas legais, que visa o estudo de como a empresa pode reduzir a carga tributária legalmente, incluindo os setores fiscal, contábil e jurídico além de gerenciar os custos das demais áreas da empresa. Ressalta-se que os resultados apresentados sobre os regimes tributários para as empresas, os impactos e os benefícios de cada regime são parciais, pois o presente estudo encontrase em andamento.

**Conclusão:** Com base nas análises realizadas até o momento nesse trabalho entende-se que o planejamento tributário é essencial para a gestão dos pagamentos de tributos; e visa reduzir a carga tributária legalmente, incluindo gerenciar os custos das demais áreas, com isso garantindo maior lucratividade para a empresa.

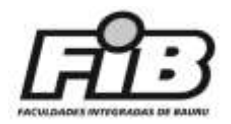

### **Referências**

IUDICIBUS, Sérgio de.; MARION, José Carlos; Faria, Ana Cristina de. **Introdução á teoria da contabilidade: para graduação.** São Paulo: Atlas, 2017.

MARION, José Carlos. Contabilidade Básica.11. ed. São Paulo: Atlas, 2015.

NIYAMA, Jorge Katsumi. **Teoria da contabilidade**, 3. ed. – São Paulo: Atlas, 2017

OLIVEIRA, Gustavo Pedro de. **Contabilidade tributaria.** 4. ed. rev. e atual. São Paulo: Saraiva, 2013

PEIXOTO, Marcelo Magalhães. **Planejamento Tributário.** São Paulo: Quartier Latin, 2004